## **News Feeds**

The News Feeds submodule manages all the latest news on the corporate website. Rather than creating a new web page each time a new feed is added, the News Feeds function formats the news content and allows for easier updating. To arrive at this page, navigate by

*MODULES > CALENDAR > NEWS FEEDS*

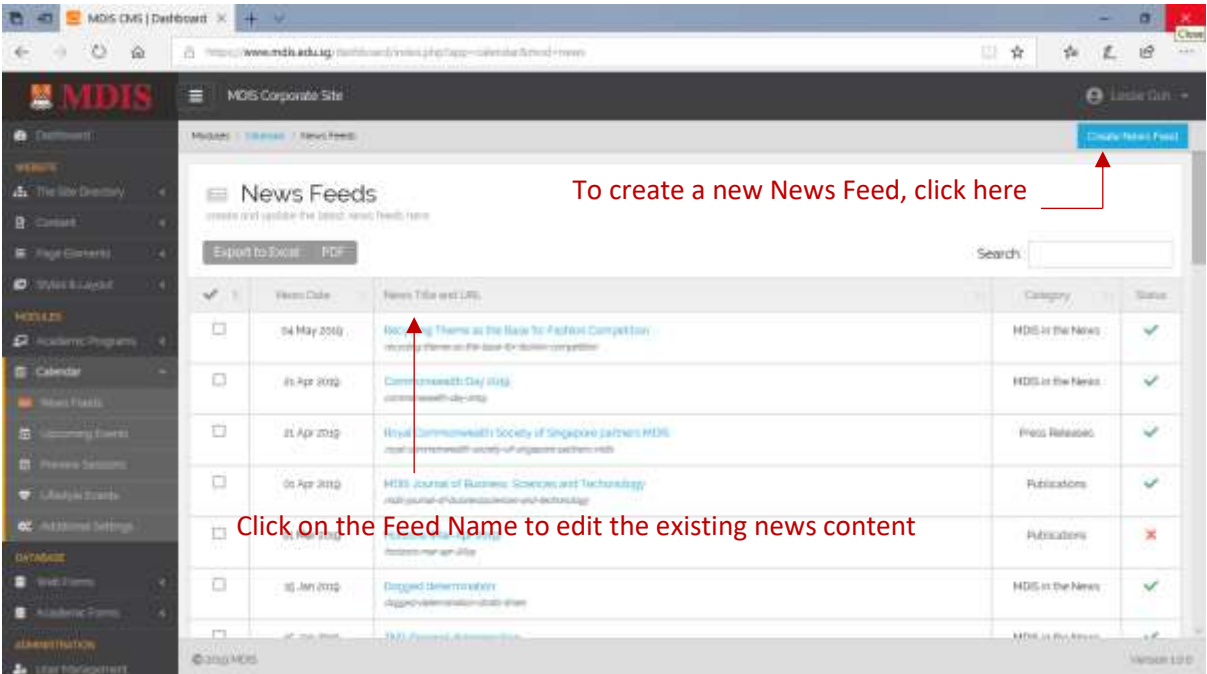

## Creating A New Feed

Fill in all the required fields and click *CREATE* to create the new News Feed.

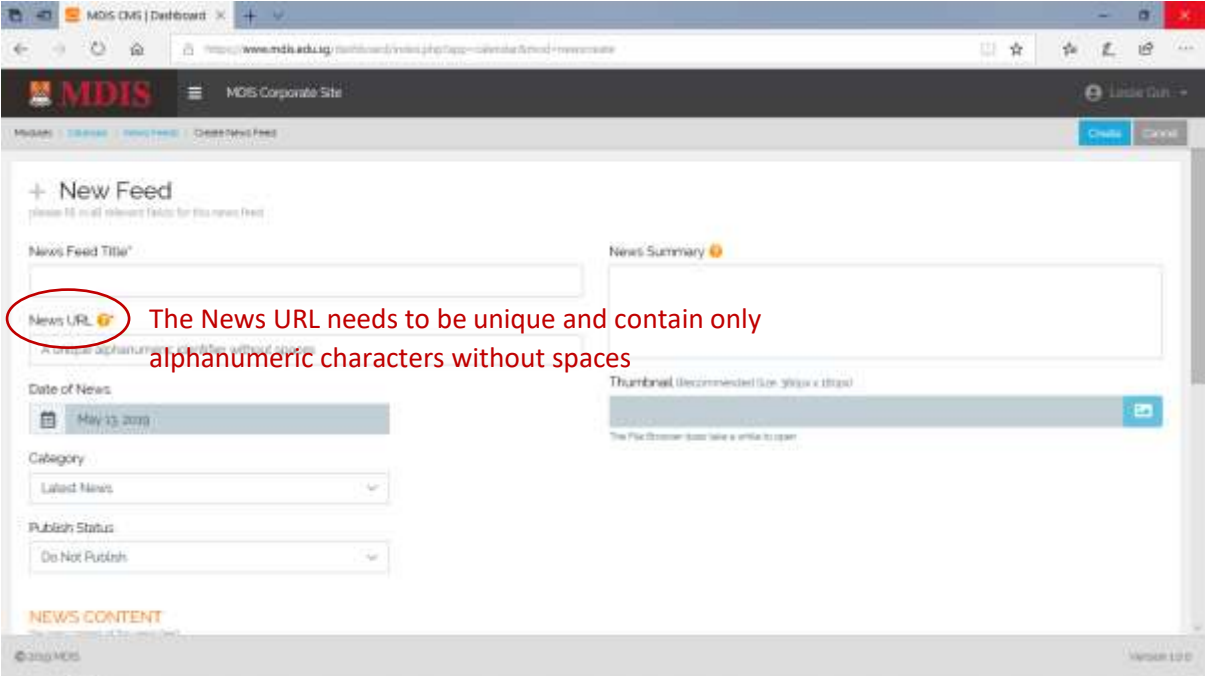

MDIS Web Management System User Manual

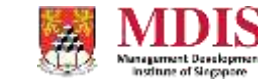

CONFIDENTIAL and PROPRIETARY

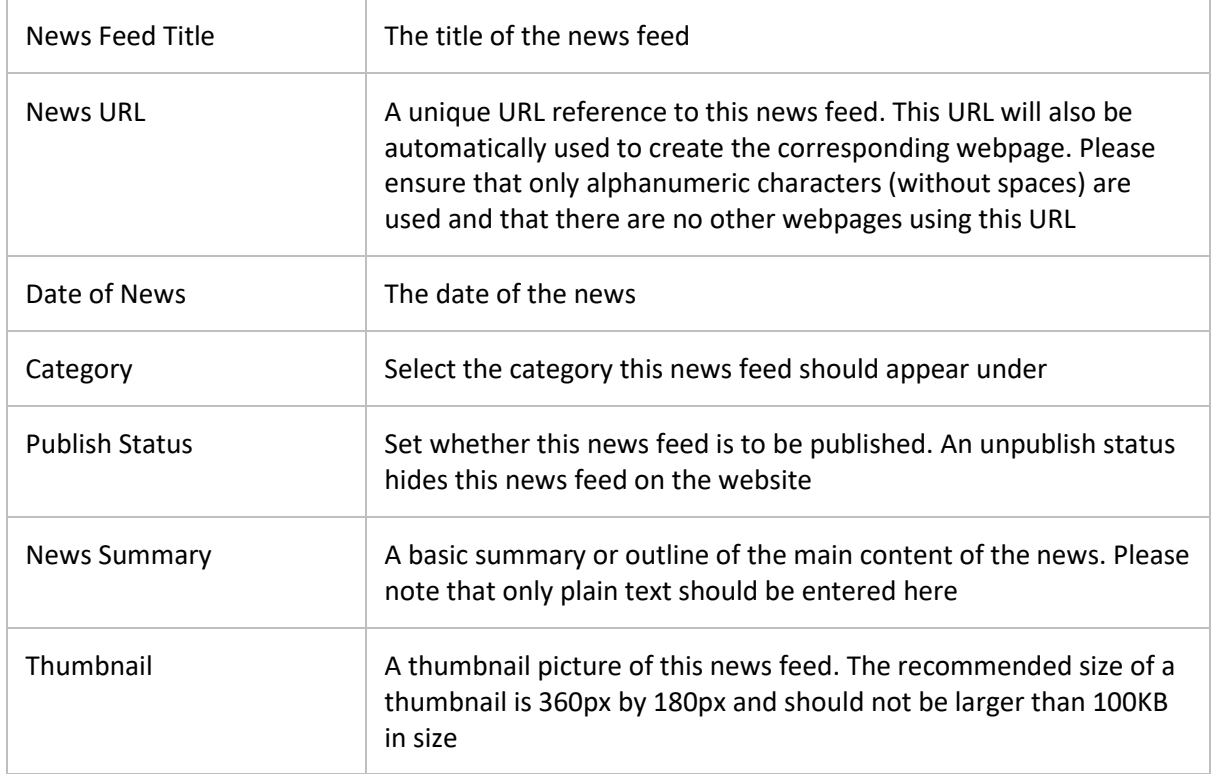

The main content of the news should be entered into the Rich Text editor at the bottom of the page. Please remember to UNPUBLISH the feed until the content is ready to go live.

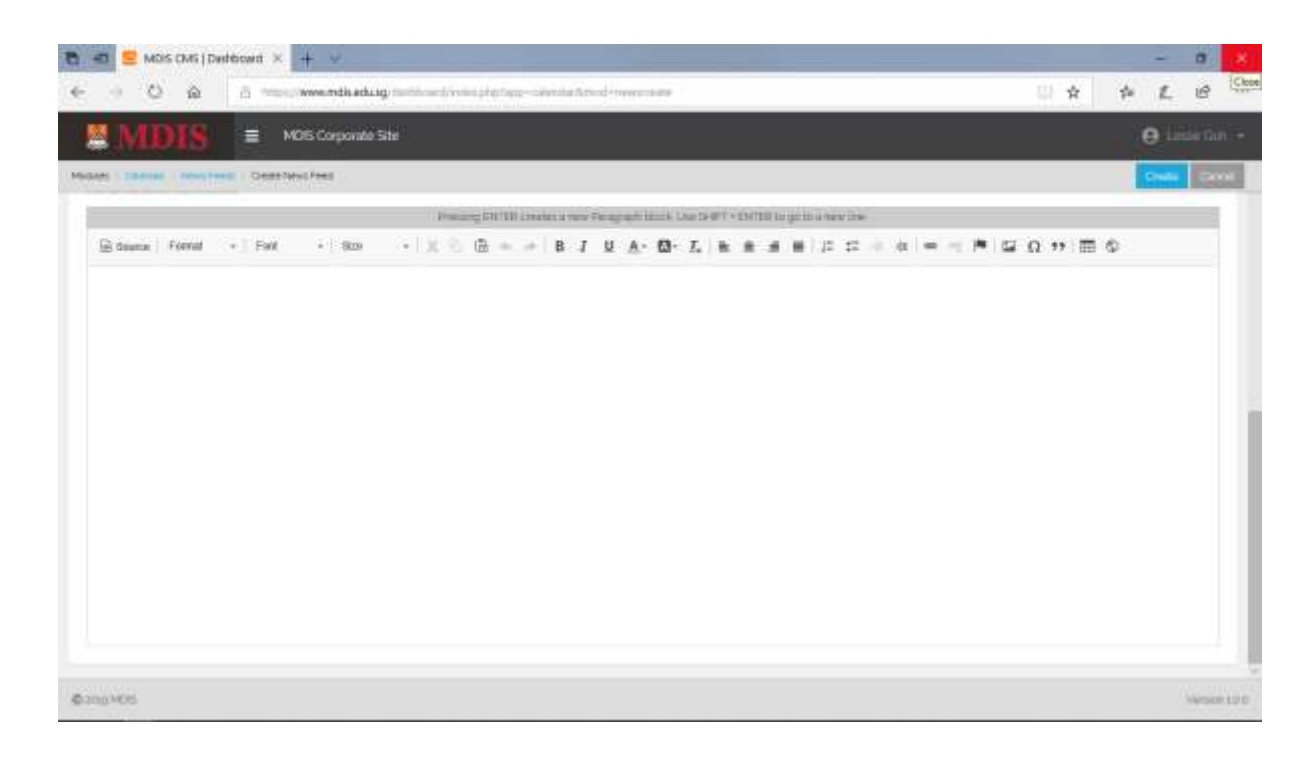

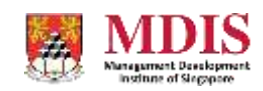

MDIS Web Management System User Manual